© 2012 Marty Hall

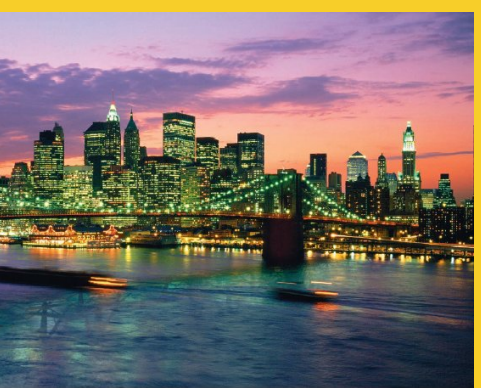

## **Simplifying Access to Java Code: The JSP 2 Expression Language**

Originals of Slides and Source Code for Examples: http://courses.coreservlets.com/Course-Materials/csajsp2.html

**Customized Java EE Training: http://courses.coreservlets.com/** Java, JSF 2, PrimeFaces, Servlets, JSP, Ajax, jQuery, Spring, Hibernate, RESTful Web Services, Hadoop, Android. Developed and taught by well-known author and developer. At public venues or onsite at *your* location.

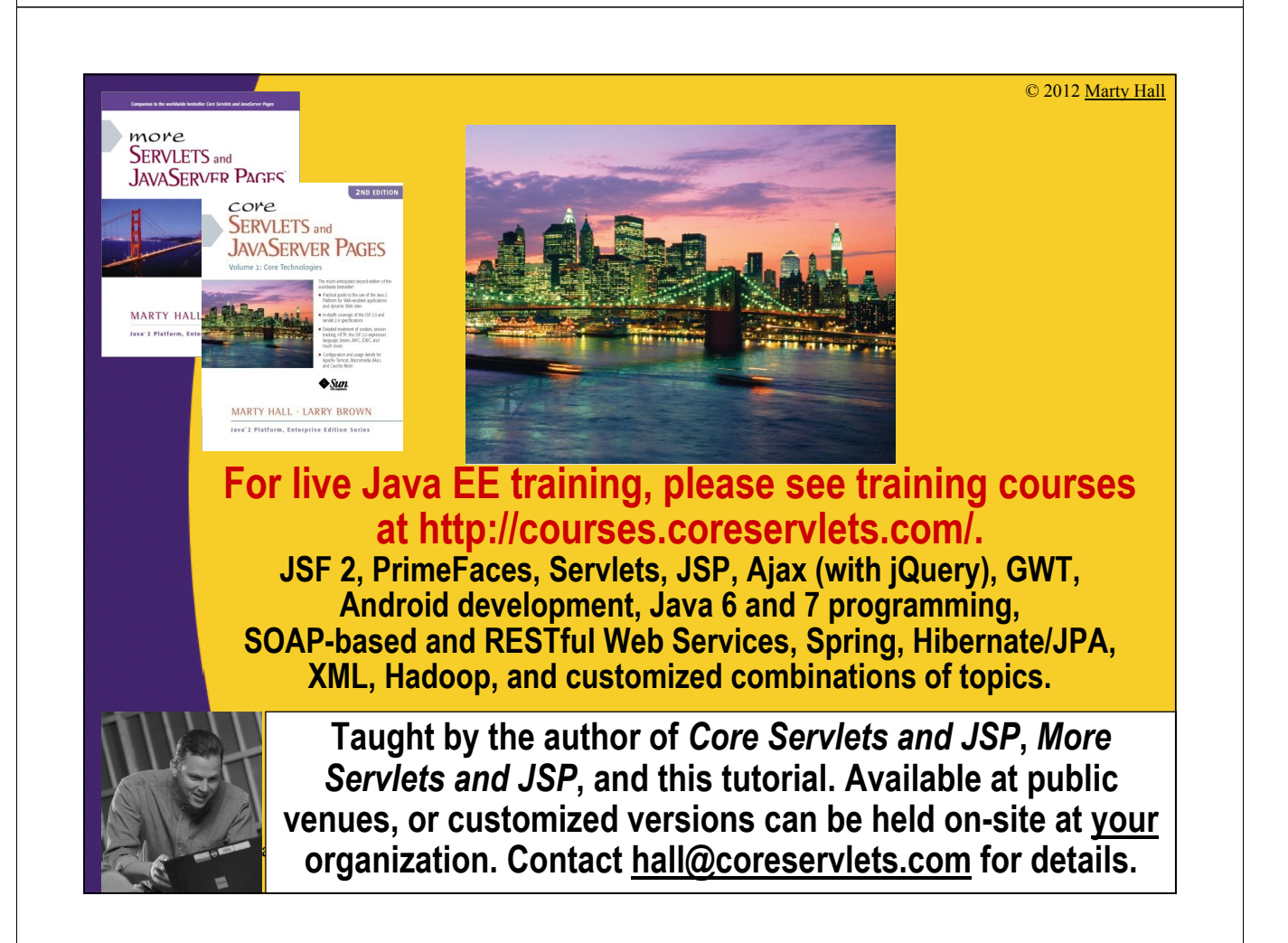

## **Agenda**

4

- **Motivating use of the expression language**
- **Understanding the basic syntax**
- **Understanding the relationship of the expression language to the MVC architecture**
- **Referencing scoped variables**
- **Accessing bean properties, array elements, List elements, and Map entries**
- **Using expression language operators**
- **Evaluating expressions conditionally**

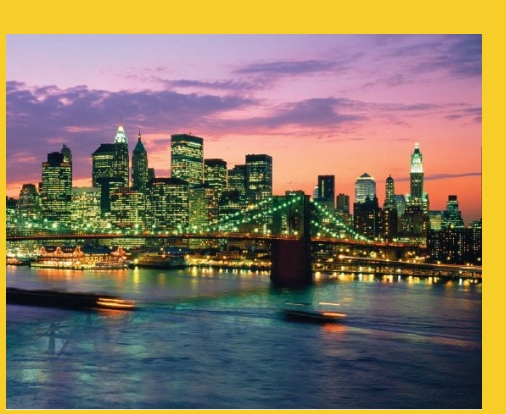

© 2012 Marty Hall

## **EL Motivation: Simplifying MVC Output Pages**

**Customized Java EE Training: http://courses.coreservlets.com/** Java, JSF 2, PrimeFaces, Servlets, JSP, Ajax, jQuery, Spring, Hibernate, RESTful Web Services, Hadoop, Android.

Developed and taught by well-known author and developer. At public venues or onsite at *your* location.

## **Servlets and JSP: Possibilities for Handling a Single Request**

#### • **Servlet only. Works well when:**

- Output is a binary type. E.g.: an image
- There is *no* output. E.g.: you are doing forwarding or redirection as in Search Engine example.
- Format/layout of page is highly variable. E.g.: portal.

#### • **JSP only. Works well when:**

- Output is mostly character data. E.g.: HTML
- Format/layout mostly fixed.

6

- **Combination (MVC architecture). Needed when:**
	- A single request will result in multiple substantially differentlooking results.
	- You have a large development team with different team members doing the Web development and the business logic.
	- You perform complicated data processing, but have a relatively fixed layout.

### **Implementing MVC with RequestDispatcher**

#### **1. Define beans to represent result data**

– Ordinary Java classes with at least one get*Blah* method

#### **2. Use a servlet to handle requests**

– Servlet reads request parameters, checks for missing and malformed data, calls business logic, etc.

#### **3. Obtain bean instances**

– The servlet invokes business logic (application-specific code) or data-access code to obtain the results.

#### **4. Store the bean in the request, session, or servlet context**

– The servlet calls setAttribute on the request, session, or servlet context objects to store a reference to the beans that represent the results of the request.

## **Implementing MVC with RequestDispatcher (Continued)**

### **5. Forward the request to a JSP page.**

The servlet determines which JSP page is appropriate to the situation and uses the forward method of RequestDispatcher to transfer control to that page.

#### **6. Extract the data from the beans.**

- The JSP page accesses beans with jsp:useBean and a scope matching the location of step 4. The page then uses jsp:getProperty to output the bean properties.
- The JSP page does not create or modify the bean; it merely extracts and displays data that the servlet created.

## **Drawback of MVC**

- **Main drawback is the final step: presenting the results in the JSP page.**
	- jsp:useBean and jsp:getProperty
		- Clumsy and verbose
		- Cannot access bean subproperties
	- JSP scripting elements
		- Result in hard-to-maintain code
		- Defeat the whole purpose behind MVC.

#### • **Goal**

9

- More concise, succinct, and readable syntax
	- Accessible to Web developers
- Ability to access subproperties
- Ability to access collections

### **Main Point of EL for New MVC Apps**

### • **Bean**

– public String getFirstName(…) { … }

### • **Servlet**

- Customer someCust = lookupService.findCustomer(…);
- request.setAttribute("customer", someCust);
- (Use RequestDispatcher.forward to go to JSP page)
- **JSP**
	- $-$  <h1>First name is  $\{\text{customer}\$ .firstName $\}\le h1$ >

• If this is all you ever know about the Expression Language, you are still in pretty good shape

### **Main Point of EL for MVC Apps that are Upgrading from JSP 1.2**

#### • **When in JSP 2.x-compliant server with current web.xml version, change:**

<jsp:useBean id="*someName*" type="*somePackage.someClass*" scope="*request, session, or application*"/> <jsp:getProperty name="someName" property="someProperty"/>

• **To:** \${someName.someProperty}

## • **Bean, servlet, business logic**

 $-$  Remain exactly the same as before

## **Advantages of the Expression Language**

#### • **Concise access to stored objects.**

– To output a "scoped variable" (object stored with setAttribute in the PageContext, HttpServletRequest, HttpSession, or ServletContext) named saleItem, you use \$ {saleItem}.

#### • **Shorthand notation for bean properties.**

– To output the companyName property (i.e., result of the getCompanyName method) of a scoped variable named company, you use \${company.companyName}. To access the firstName property of the president property of a scoped variable named company, you use \${company.president.firstName}.

#### • **Simple access to collection elements.**

– To access an element of an array, List, or Map, you use \${variable[indexOrKey]}. Provided that the index or key is in a form that is legal for Java variable names, the dot notation for beans is interchangeable with the bracket notation for collections.

### **Advantages of the Expression Language (Continued)**

#### • **Succinct access to request parameters, cookies, and other request data.**

– To access the standard types of request data, you can use one of several predefined implicit objects.

#### • **A small but useful set of simple operators.**

– To manipulate objects within EL expressions, you can use any of several arithmetic, relational, logical, or empty-testing operators.

#### • **Conditional output.**

– To choose among output options, you do not have to resort to Java scripting elements. Instead, you can use  $\{\text{test}$  ? option1 : option2 $\}$ .

#### • **Automatic type conversion.**

– The expression language removes the need for most typecasts and for much of the code that parses strings as numbers.

#### • **Empty values instead of error messages.**

– In most cases, missing values or NullPointerExceptions result in empty strings, not thrown exceptions.

© 2012 Marty Hall

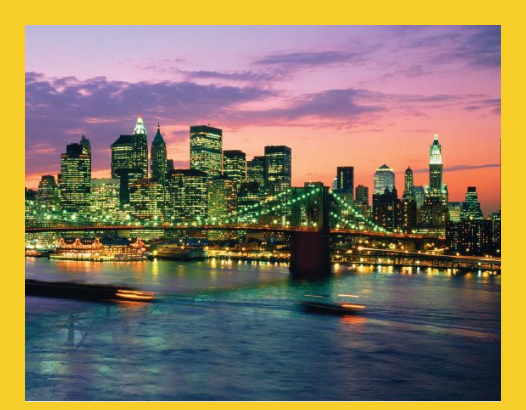

## **Setup**

**Customized Java EE Training: http://courses.coreservlets.com/** Java, JSF 2, PrimeFaces, Servlets, JSP, Ajax, jQuery, Spring, Hibernate, RESTful Web Services, Hadoop, Android. Developed and taught by well-known author and developer. At public venues or onsite at *your* location.

### **Activating the Expression Language**

- **Available only in servers that support JSP 2.0 or 2.1 (servlets 2.4 or 2.5)**
	- E.g., Tomcat 5 or later, WebLogic 9 or later, WS 6+, • Not Tomcat 4 or WebLogic 8 or WebSphere 5
	- For a full list of compliant servers, see http://theserverside.com/reviews/matrix.tss

#### • **You must use the JSP 2.x web.xml file**

– Download from coreservlets.com, use one from Tomcat 5 or 6, or Eclipse/MyEclipse will build one for you

```
<?xml version="1.0" encoding="ISO-8859-1"?>
<web-app xmlns="http://java.sun.com/xml/ns/j2ee"
         xmlns:xsi="http://www.w3.org/2001/XMLSchema-instance"
         xsi:schemaLocation=
           "http://java.sun.com/xml/ns/j2ee web-app_2_4.xsd"
         version="2.4"> 
  …
```
## **Invoking the Expression Language**

### • **Basic form: \${expression}**

- These EL elements can appear in ordinary text or in JSP tag attributes, provided that those attributes permit regular JSP expressions. For example:
	- $\cdot$   $\langle$ ul>
	- <li>Name: \${expression1}</li>
	- <li>Address: \${expression2}</li>
	- $\cdot$  </ul>
	- <isp:include page="\${expression3}"/>

#### • **The EL in tag attributes**

- You can use multiple expressions (possibly intermixed with static text) and the results are coerced to strings and concatenated. For example:
	- <jsp:include page="\${expr1}blah\${expr2}"/>

### **Rare (but Confusing) EL Problem**

#### • **Scenario**

- You use \${something} in a JSP page
- You literally get "\${something}" in the output
- You realize you forgot to update an old web.xml file to refer to servlets 2.4 (or 2.5), so you do so
- You redeploy your Web app and restart the server
- You *still* literally get "\${something}" in the output

#### • **Why?**

- The JSP page was already translated into a servlet • A servlet that ignored the expression language
- **Solution**
	- Resave the JSP page to update its modification date

### **Preventing Expression Language Evaluation**

#### • **What if JSP page contains \${ ?**

- Perhaps by accident, perhaps if you make a custom tag library that also uses \${...} notation and evaluates it directly (as with first release of JSTL).
- **Deactivating the EL in an entire Web application.** 
	- Use a web.xml file that refers to servlets 2.3 (JSP 1.2) or earlier.
- **Deactivating the expression language in multiple JSP pages.** 
	- Use the jsp-property-group web.xml element
- **Deactivating the expression language in individual JSP pages.** 
	- Use  $\langle % \rangle$  page is ELIgnored="true" %>
- **Deactivating individual EL statements.** 
	- In JSP 1.2 pages that need to be ported unmodified across multiple JSP versions (with no web.xml changes), you can replace  $\frac{1}{2}$  with  $\frac{\&\#36}{,}$  the HTML character entity for \$.
	- In JSP 2.0 pages that contain both EL statements and literal \${ strings, you can use  $\$  when you want \$ { in the output

### **Preventing Use of Standard Scripting Elements**

#### • **To enforce EL-only with no scripting, use scripting-invalid in web.xml**

```
<?xml version="1.0" encoding="ISO-8859-1"?>
<web-app xmlns="http://java.sun.com/xml/ns/j2ee"
         xmlns:xsi=
           "http://www.w3.org/2001/XMLSchema-instance"
         xsi:schemaLocation=
           "http://java.sun.com/xml/ns/j2ee web-app_2_4.xsd"
         version="2.4"> 
  <jsp-property-group>
    <url-pattern>*.jsp</url-pattern>
    <scripting-invalid>true</scripting-invalid>
  </jsp-property-group>
</web-app>
```
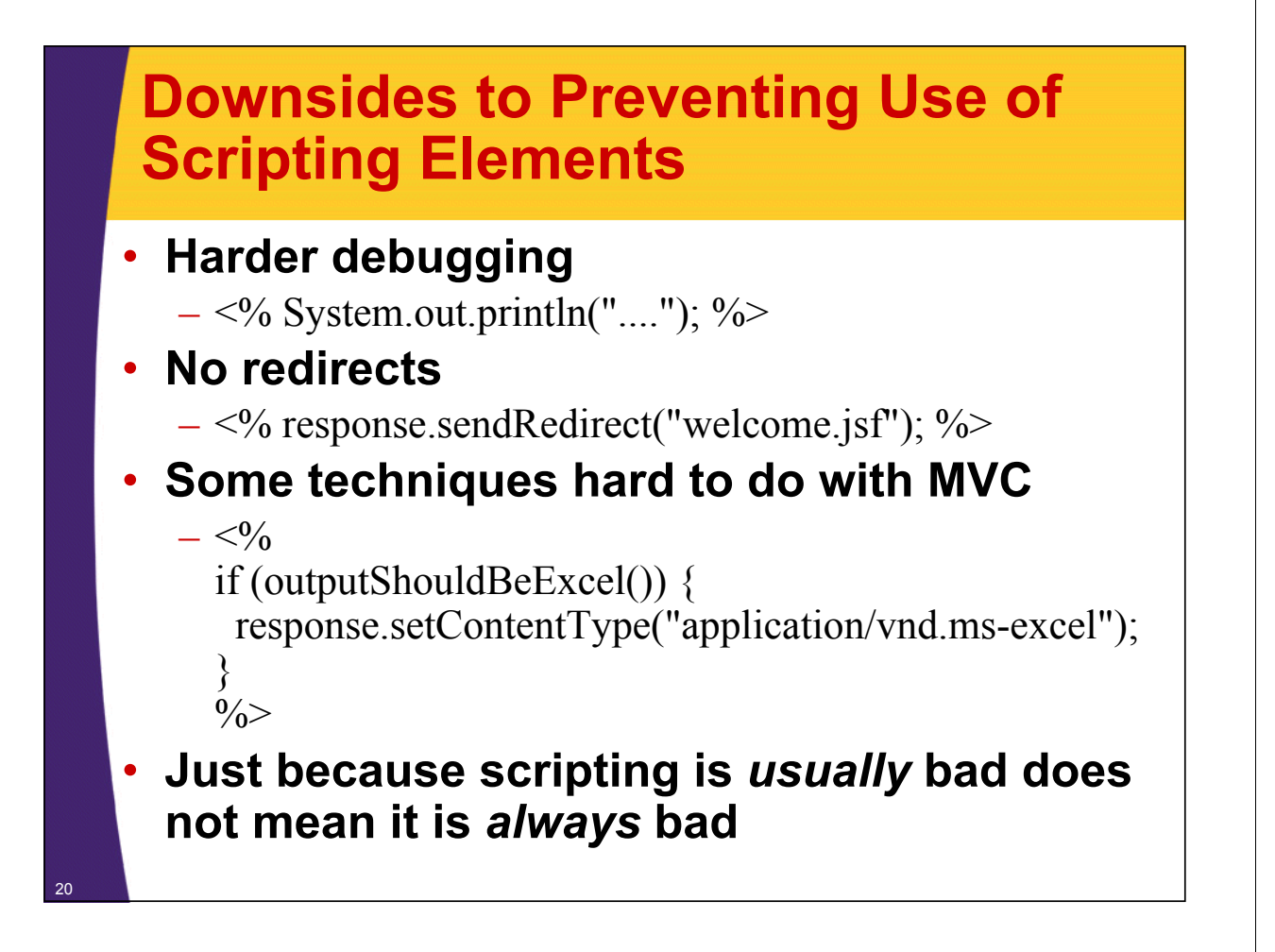

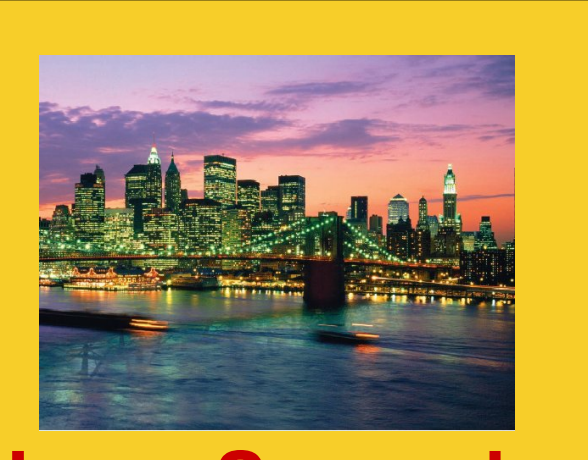

© 2012 Marty Hall

## **EL Uses: Scoped vars, Bean properties, collections**

**Customized Java EE Training: http://courses.coreservlets.com/**

Java, JSF 2, PrimeFaces, Servlets, JSP, Ajax, jQuery, Spring, Hibernate, RESTful Web Services, Hadoop, Android. Developed and taught by well-known author and developer. At public venues or onsite at *your* location.

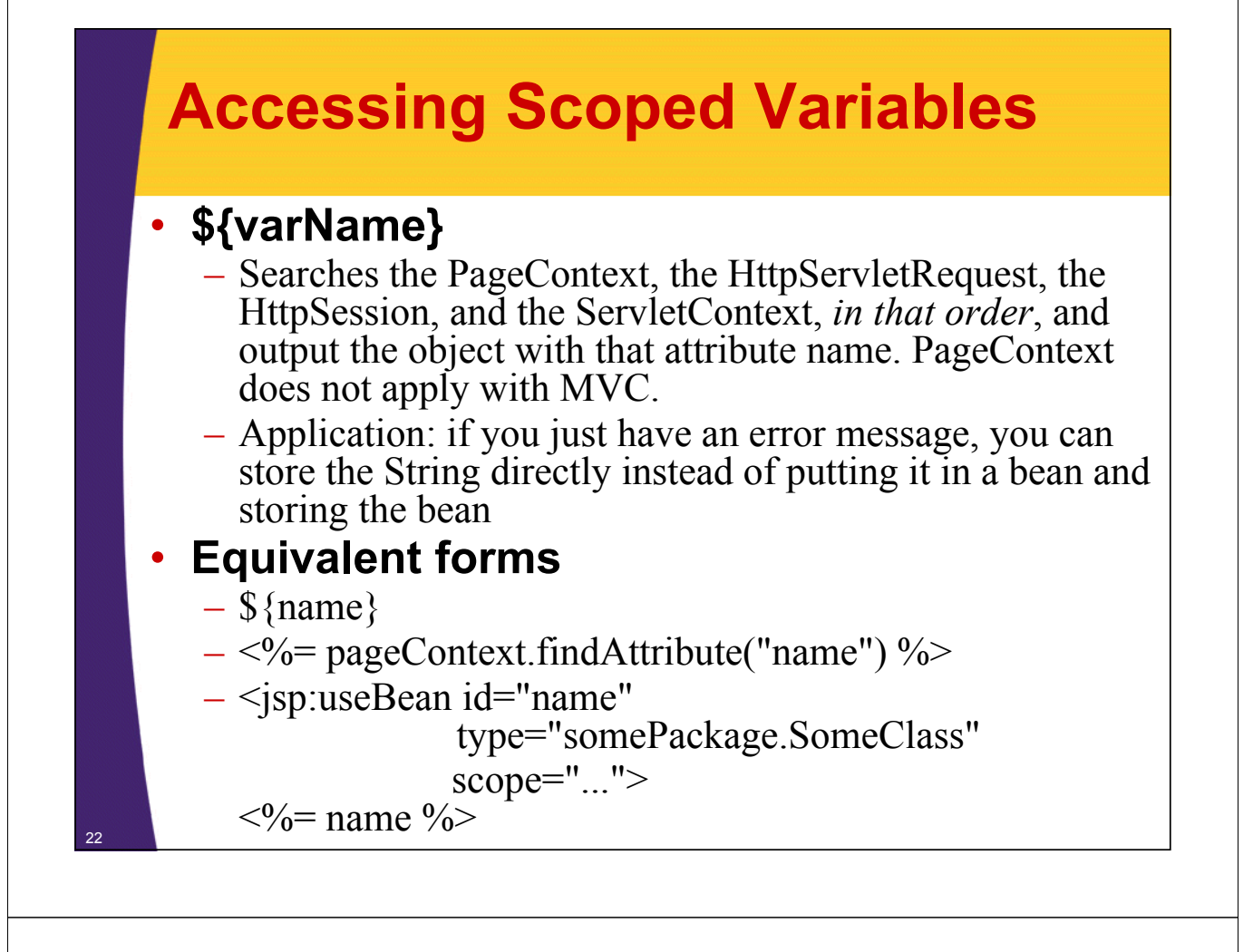

### **Example: Accessing Scoped Variables**

```
@WebServlet("/scoped-vars")
public class ScopedVars extends HttpServlet {
  public void doGet(HttpServletRequest request,
                    HttpServletResponse response)
      throws ServletException, IOException {
    request.setAttribute("attribute1", "First Value");
    HttpSession session = request.getSession();
    session.setAttribute("attribute2", "Second Value");
    ServletContext application = getServletContext();
    application.setAttribute("attribute3",
                             new java.util.Date());
    request.setAttribute("repeated", "Request");
    session.setAttribute("repeated", "Session");
    application.setAttribute("repeated", "ServletContext");
    RequestDispatcher dispatcher =
      request.getRequestDispatcher
                      ("/WEB-INF/results/scoped-vars.jsp");
    dispatcher.forward(request, response);
  }
```
<sup>23</sup> **}**

### **Example: Accessing Scoped Variables (Continued)**

```
<!DOCTYPE …>
…
<TABLE BORDER=5 ALIGN="CENTER">
  <TR><TH CLASS="TITLE">
  Accessing Scoped Variables
</TABLE>
<P>
<UL>
  <LI><B>attribute1:</B> ${attribute1}
  <LI><B>attribute2:</B> ${attribute2}
  <LI><B>attribute3:</B> ${attribute3}
  <LI><B>Source of "repeated" attribute:</B> 
      ${repeated}
</UL>
</BODY></HTML>
```
## **Example: Accessing Scoped Variables (Result)**

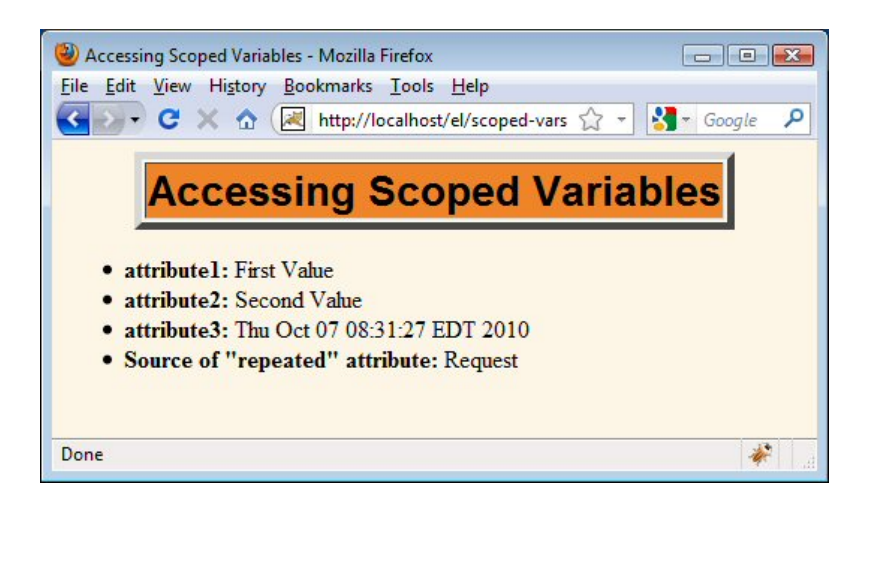

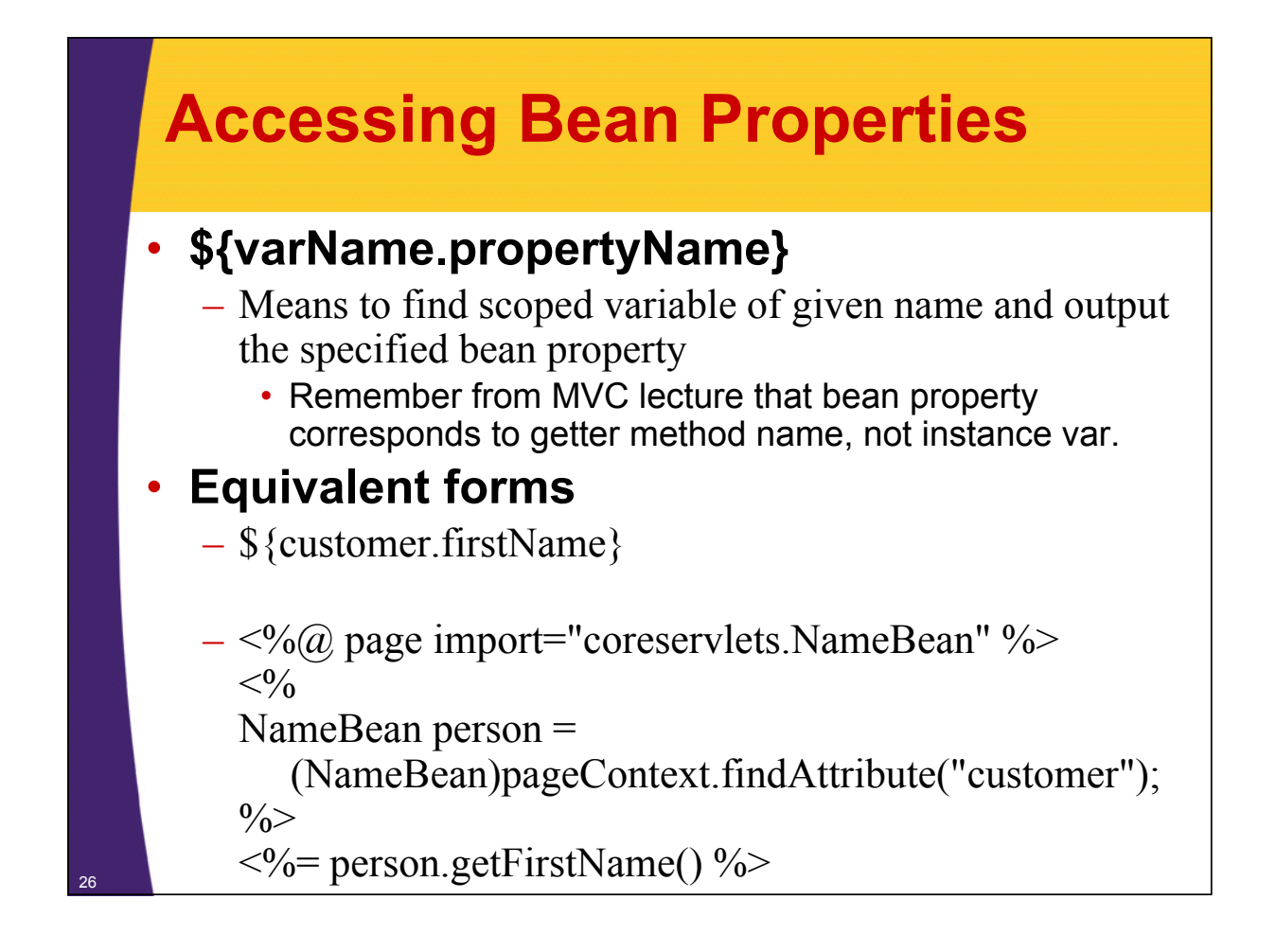

### **Accessing Bean Properties (Continued)**

#### • **Equivalent forms**

– \${customer.firstName}

 $\leq$ jsp:useBean id="customer"

type="coreservlets.NameBean"

scope="*request, session, or application*" />

<jsp:getProperty name="customer"

property="firstName" />

### • **This is better than script on previous slide.**

- But, requires you to know the scope
- And fails for subproperties.

27

• No non-Java equivalent to \${customer.address.zipCode}

### **Example: Accessing Bean Properties**

```
@WebServlet("/bean-properties")
public class BeanProperties extends HttpServlet {
  public void doGet(HttpServletRequest request,
                    HttpServletResponse response)
      throws ServletException, IOException {
    Name name = new Name("Marty", "Hall");
    Company company =
      new Company("coreservlets.com", 
                  "Customized Java EE and Ajax Training");
    Employee employee = 
      new Employee(name, company);
    request.setAttribute("employee", employee);
    RequestDispatcher dispatcher =
      request.getRequestDispatcher
        ("/WEB-INF/results/bean-properties.jsp");
    dispatcher.forward(request, response);
  }
```
### **Example: Accessing Bean Properties (Continued)**

<sup>28</sup> **}**

```
public class Employee {
 private Name name;
  private Company company;
  public Employee(Name name, Company company) {
    setName(name);
    setCompany(company);
  }
  public Name getName() { return(name); }
  public void setName(Name name) {
    this.name = name;
  }
  public CompanyBean getCompany() { return(company); }
  public void setCompany(Company company) {
    this.company = company;
  }
}
```
### **Example: Accessing Bean Properties (Continued)**

```
public class Name {
     private String firstName;
     private String lastName;
     public Name(String firstName, String lastName) {
       setFirstName(firstName);
       setLastName(lastName);
      }
     public String getFirstName() {
       return (firstName);
      }
     public void setFirstName(String firstName) {
       this.firstName = firstName;
      }
     public String getLastName() {
       return (lastName);
      }
     public void setLastName(String lastName) {
       this.lastName = lastName;
      }
30 }
```
### **Example: Accessing Bean Properties (Continued)**

```
public class Company {
  private String companyName;
  private String business;
  public Company(String companyName, String business) {
    setCompanyName(companyName);
    setBusiness(business);
  }
  public String getCompanyName() { return(companyName); }
  public void setCompanyName(String companyName) {
    this.companyName = companyName;
  }
  public String getBusiness() { return(business); }
  public void setBusiness(String business) {
    this.business = business;
  }
```
**}**

### **Example: Accessing Bean Properties (Continued)**

**<!DOCTYPE …>**

**… <UL> <LI><B>First Name:</B> \${employee.name.firstName} <LI><B>Last Name:</B> \${employee.name.lastName} <LI><B>Company Name:</B> \${employee.company.companyName} <LI><B>Company Business:</B> \${employee.company.business} </UL> </BODY></HTML>**

## **Example: Accessing Bean Properties (Result)**

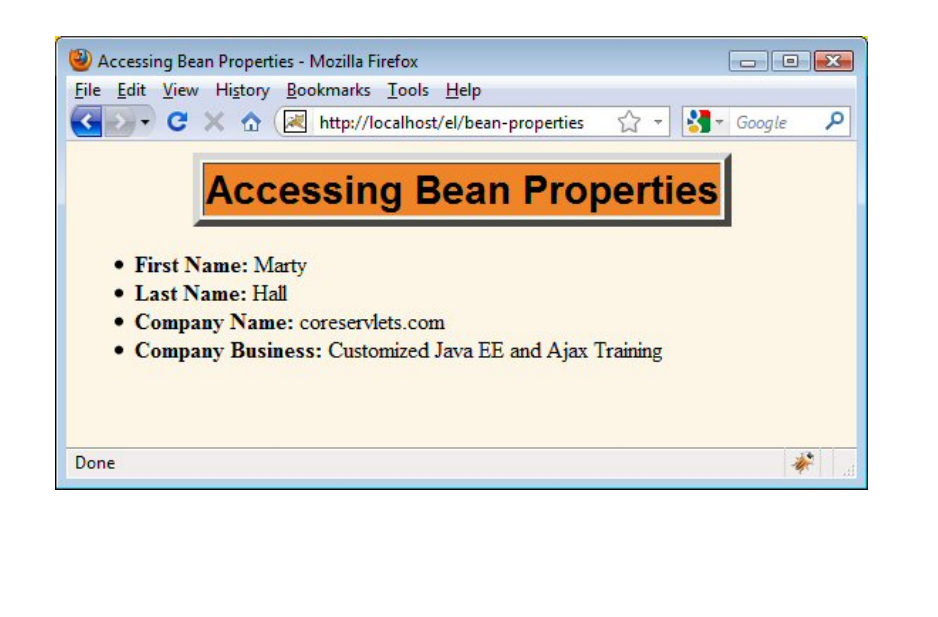

## **Equivalence of Dot and Array Notations**

### • **Equivalent forms**

- \${name.property}
- \${name["property"]}

### • **Reasons for using array notation**

- To access arrays, lists, and other collections
	- See upcoming slides
- To calculate the property name at request time.
	- {name1[name2]} (no quotes around name2)
- To use names that are illegal as Java variable names
	- {foo["bar-baz"]}
	- {foo["bar.baz"]}

## **Accessing Collections**

• **\${attributeName[entryName]}**

#### • **Works for**

34

- Array. Equivalent to
	- theArray[index]
- List. Equivalent to
	- theList.get(index)
- Map. Equivalent to
	- theMap.get(keyName)

### • **Equivalent forms (for HashMap)**

- \${stateCapitals["maryland"]}
- \${stateCapitals.maryland}
- But the following is illegal since 2 is not a legal var name
	- $•$   $${listVar.2}$

### **Example: Accessing Collections**

```
public class Collections extends HttpServlet {
     public void doGet(HttpServletRequest request,
                        HttpServletResponse response)
          throws ServletException, IOException {
       String[] firstNames = { "Bill", "Scott", "Larry" };
       List<String> lastNames = new ArrayList<String>();
       lastNames.add("Ellison");
       lastNames.add("Gates");
       lastNames.add("McNealy");
       Map<String, String> companyNames =
          new HashMap<String,String>();
       companyNames.put("Ellison", "Sun");
       companyNames.put("Gates", "Oracle");
       companyNames.put("McNealy", "Microsoft");
       request.setAttribute("first", firstNames); 
       request.setAttribute("last", lastNames);
       request.setAttribute("company", companyNames);
       RequestDispatcher dispatcher =
          request.getRequestDispatcher ("/WEB-INF/results/collections.jsp");
       dispatcher.forward(request, response);
36 }
```
### **Example: Accessing Collections (Continued)**

```
<!DOCTYPE …>
…
<BODY>
<TABLE BORDER=5 ALIGN="CENTER">
  <TR><TH CLASS="TITLE">
  Accessing Collections
</TABLE>
<P>
<UL>
  <LI>${first[0]} ${last[0]} (${company["Ellison"]})
  <LI>${first[1]} ${last[1]} (${company["Gates"]})
  <LI>${first[2]} ${last[2]} (${company["McNealy"]})
</UL>
</BODY></HTML>
```
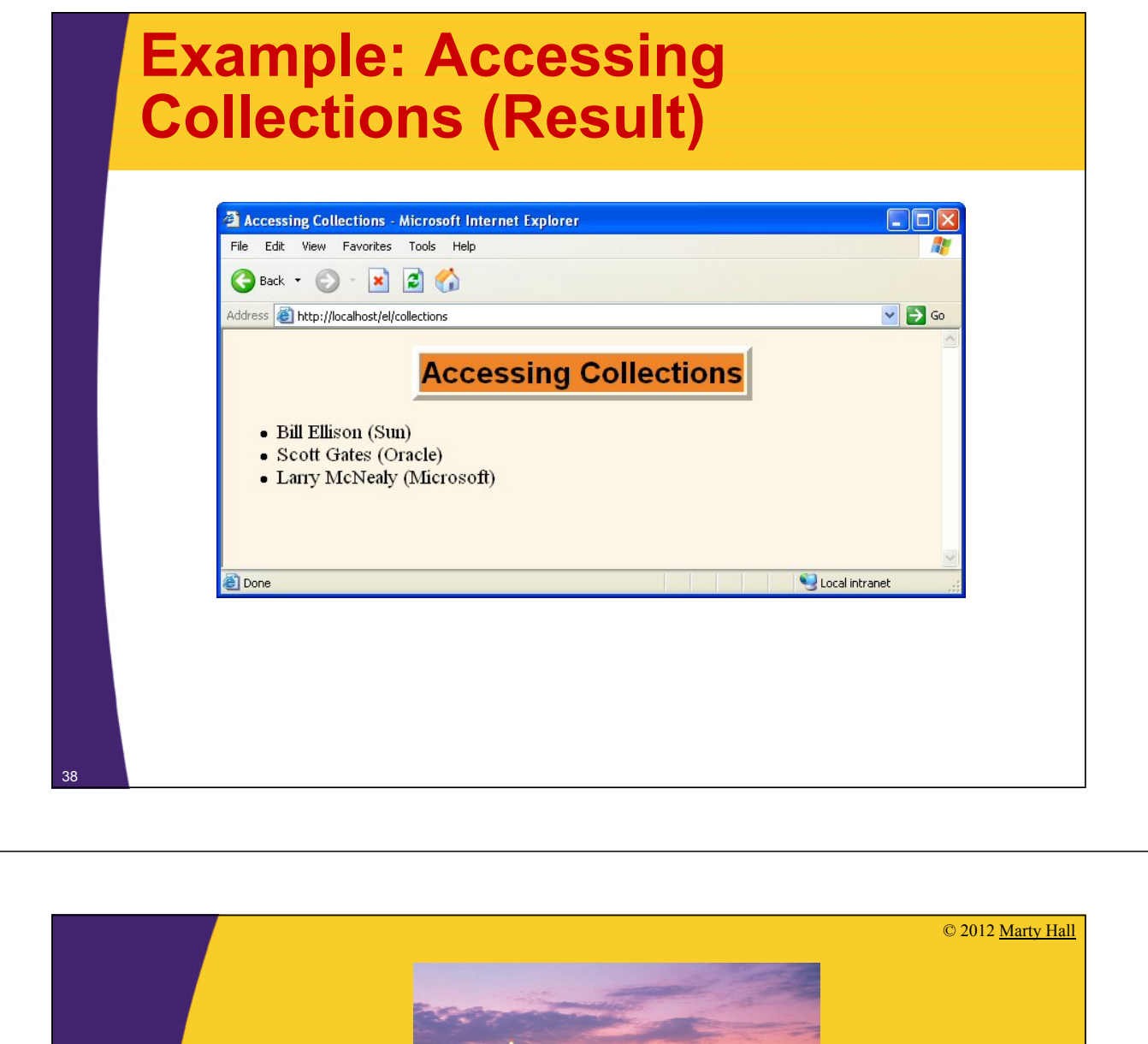

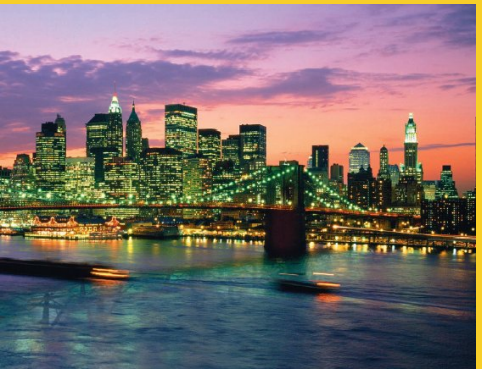

## **Implicit Objects and Operators**

**Customized Java EE Training: http://courses.coreservlets.com/** Java, JSF 2, PrimeFaces, Servlets, JSP, Ajax, jQuery, Spring, Hibernate, RESTful Web Services, Hadoop, Android.

Developed and taught by well-known author and developer. At public venues or onsite at *your* location.

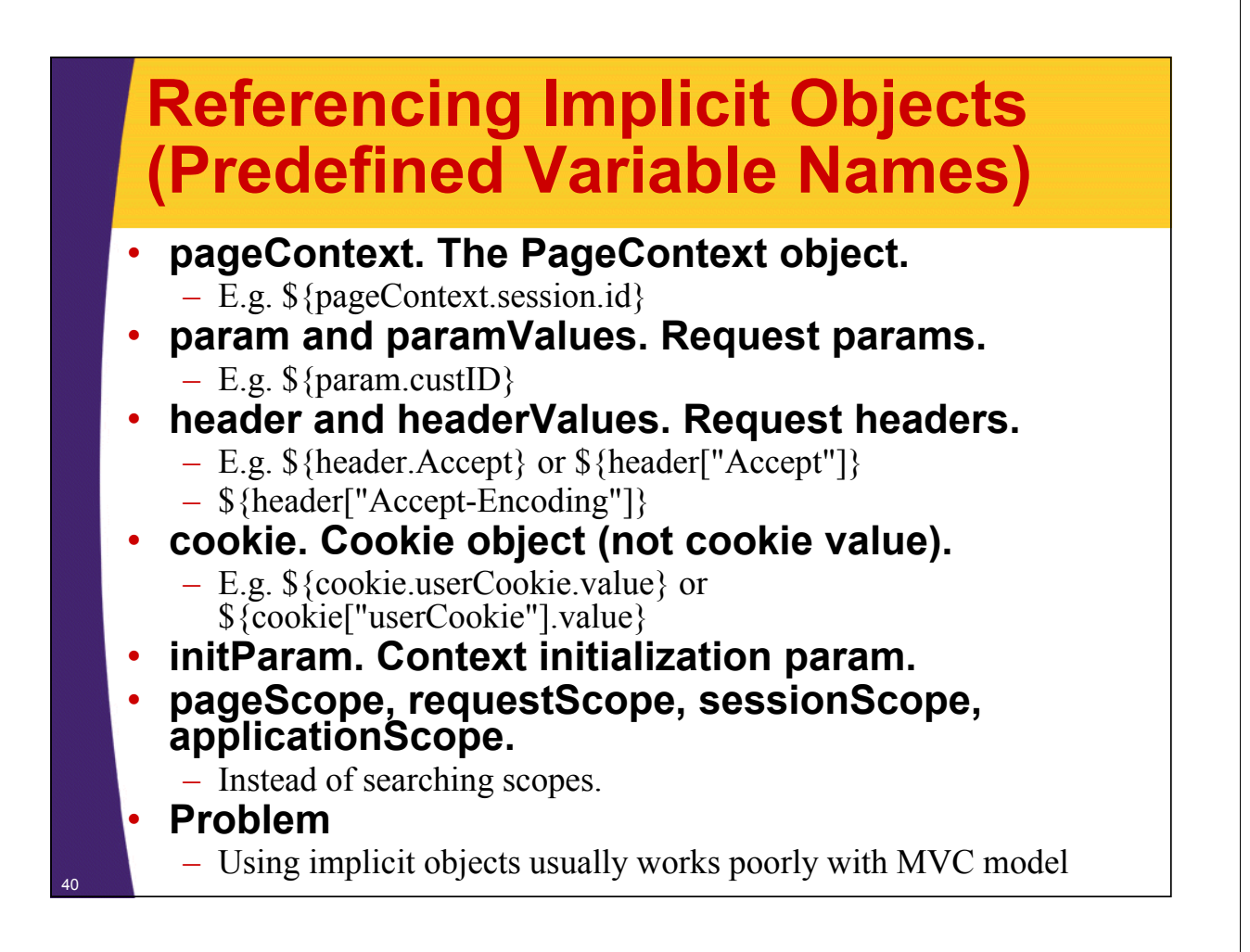

## **Example: Implicit Objects**

```
<!DOCTYPE …>
…
<P>
<UL>
  <LI><B>test Request Parameter:</B> 
      ${param.test}
  <LI><B>User-Agent Header:</B> 
      ${header["User-Agent"]}
  <LI><B>JSESSIONID Cookie Value:</B> 
      ${cookie.JSESSIONID.value}
  <LI><B>Server:</B> 
      ${pageContext.servletContext.serverInfo}
</UL>
</BODY></HTML>
```
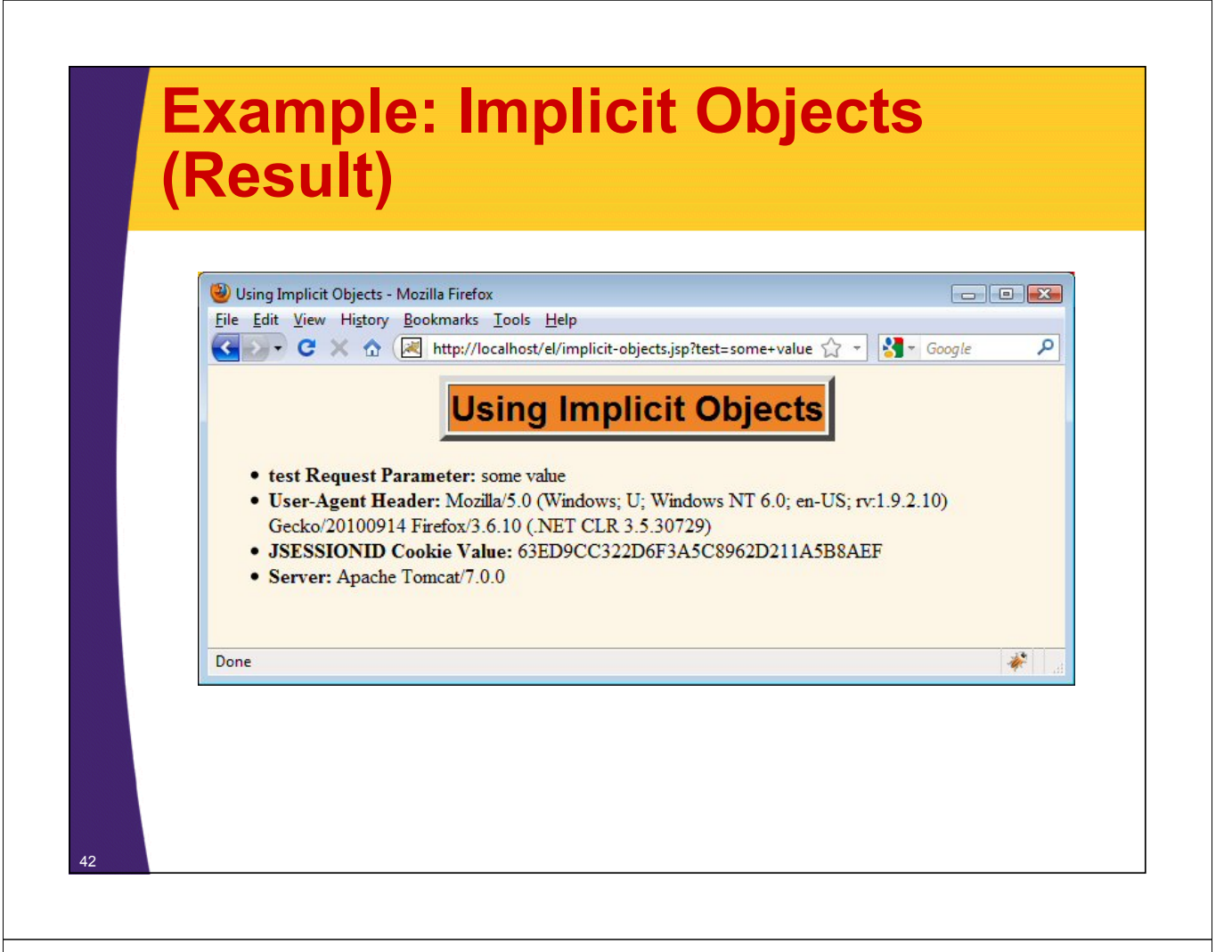

## **Expression Language Operators**

#### • **Arithmetic**

 $- + - * / \text{div } \% \text{mod}$ 

#### • **Relational**

 $-$  == eq != ne < lt > gt <= le >= ge

#### • **Logical**

– && and  $\parallel$  or ! Not

#### • **Empty**

- Empty
- True for null, empty string, empty array, empty list, empty map. False otherwise.
- **CAUTION**

43

– Use extremely sparingly to preserve MVC model

## **Example: Operators**

44

45

```
…
<TABLE BORDER=1 ALIGN="CENTER">
  <TR><TH CLASS="COLORED" COLSPAN=2>Arithmetic Operators
      <TH CLASS="COLORED" COLSPAN=2>Relational Operators
  <TR><TH>Expression<TH>Result<TH>Expression<TH>Result
  <TR ALIGN="CENTER">
    <TD>\${3+2-1}<TD>${3+2-1}
    <TD>\${1&lt;2}<TD>${1<2}
  <TR ALIGN="CENTER">
    <TD>\${"1"+2}<TD>${"1"+2}
    <TD>\${"a"&lt;"b"}<TD>${"a"<"b"}
  <TR ALIGN="CENTER">
    <TD>\${1 + 2*3 + 3/4}<TD>${1 + 2*3 + 3/4}
    <TD>\${2/3 &gt;= 3/2}<TD>${2/3 >= 3/2}
  <TR ALIGN="CENTER">
    <TD>\${3%2}<TD>${3%2}
    <TD>\${3/4 == 0.75}<TD>${3/4 == 0.75}
…
```
### **Example: Operators (Result)**

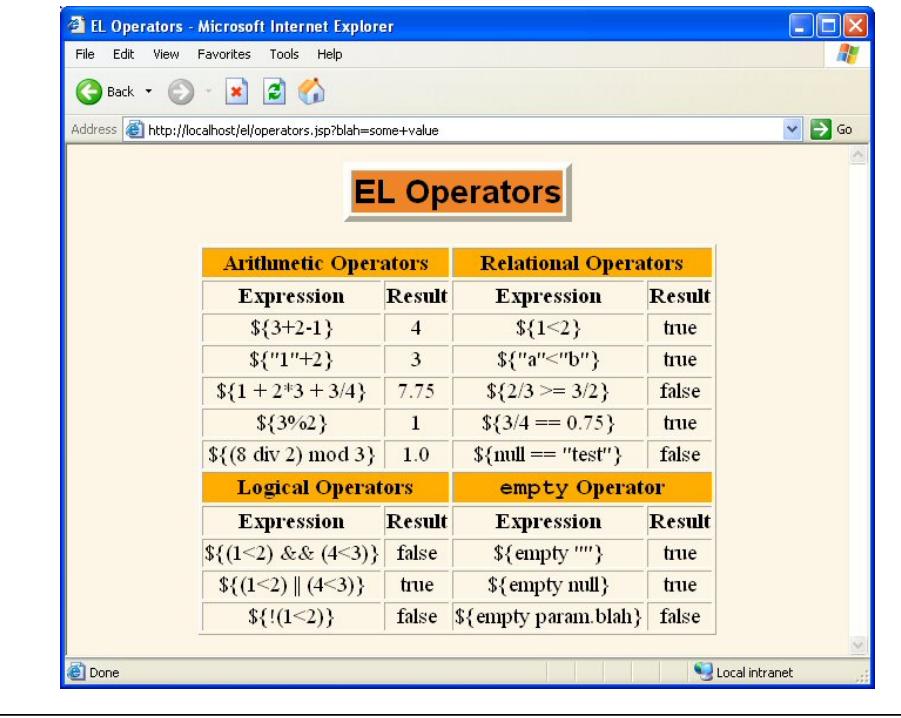

### **Evaluating Expressions Conditionally**

#### • **\${ test ? expression1 : expression2 }**

– Evaluates test and outputs either expression1 or expression2

#### • **Problems**

- Relatively weak
	- c:if and c:choose from JSTL are much better
- Tempts you to put business/processing logic in JSP page.
- Should only be used for presentation logic.
	- Even then, consider alternatives

## **Example: Conditional Expressions**

```
@WebServlet("/conditionals")
public class Conditionals extends HttpServlet {
  public void doGet(HttpServletRequest request,
                    HttpServletResponse response)
      throws ServletException, IOException {
    SalesBean apples =
      new SalesBean(150.25, -75.25, 22.25, -33.57);
    SalesBean oranges =
      new SalesBean(-220.25, -49.57, 138.25, 12.25);
    request.setAttribute("apples", apples);
    request.setAttribute("oranges", oranges);
    RequestDispatcher dispatcher =
      request.getRequestDispatcher
        ("/WEB-INF/results/conditionals.jsp");
    dispatcher.forward(request, response);
  }
```
### **Example: Conditional Expressions (Continued)**

```
public class SalesBean {
  private double q1, q2, q3, q4;
  public SalesBean(double q1Sales,
                   double q2Sales,
                   double q3Sales,
                   double q4Sales) {
    q1 = q1Sales; q2 = q2Sales;
    q3 = q3Sales; q4 = q4Sales;
  }
  public double getQ1() { return(q1); }
  public double getQ2() { return(q2); }
  public double getQ3() { return(q3); }
  public double getQ4() { return(q4); }
  public double getTotal() { 
    return(q1 + q2 + q3 + q4); }
}
```
### **Example: Conditional Expressions (Continued)**

```
…
<TABLE BORDER=1 ALIGN="CENTER">
  <TR><TH>
      <TH CLASS="COLORED">Apples
      <TH CLASS="COLORED">Oranges
  <TR><TH CLASS="COLORED">First Quarter
      <TD ALIGN="RIGHT">${apples.q1}
      <TD ALIGN="RIGHT">${oranges.q1}
  <TR><TH CLASS="COLORED">Second Quarter
      <TD ALIGN="RIGHT">${apples.q2}
      <TD ALIGN="RIGHT">${oranges.q2}
…
  <TR><TH CLASS="COLORED">Total
      <TD ALIGN="RIGHT"
          BGCOLOR="${(apples.total < 0) ? "RED" : "WHITE" }">
      ${apples.total}
      <TD ALIGN="RIGHT"
          BGCOLOR="${(oranges.total < 0) ? "RED" : "WHITE" }">
      ${oranges.total}
49 </TABLE>…
```
## **Example: Conditional Expressions (Result)**

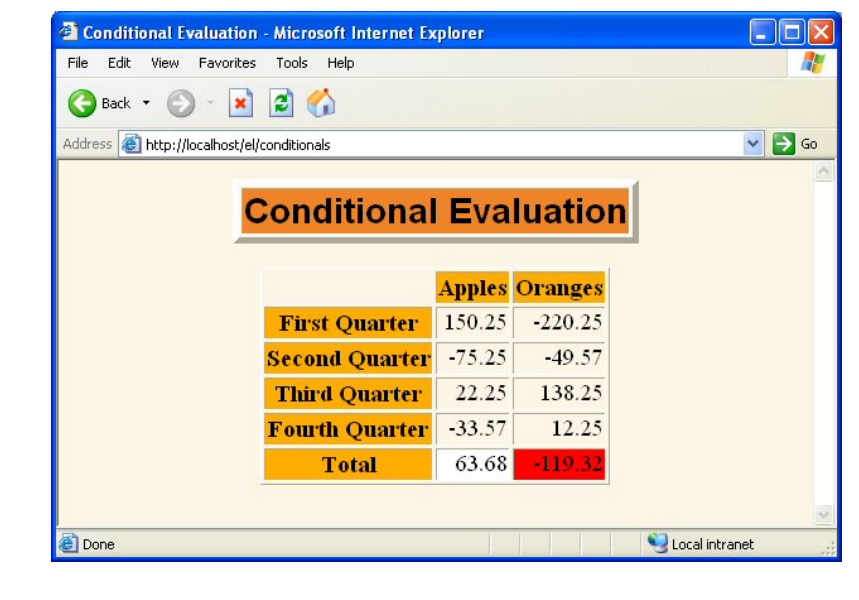

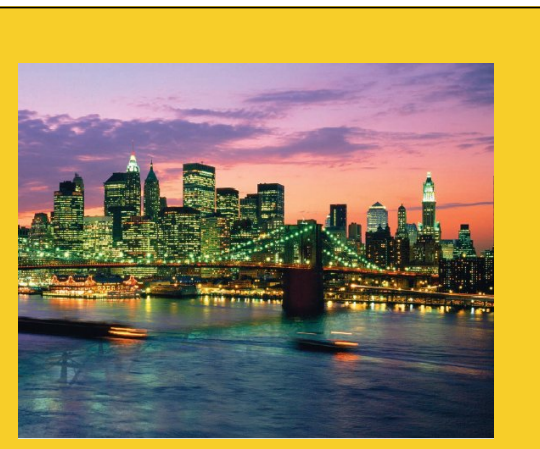

© 2012 Marty Hall

# **Redoing JSP 1.2 MVC Examples in JSP 2**

**Customized Java EE Training: http://courses.coreservlets.com/**

Java, JSF 2, PrimeFaces, Servlets, JSP, Ajax, jQuery, Spring, Hibernate, RESTful Web Services, Hadoop, Android. Developed and taught by well-known author and developer. At public venues or onsite at *your* location.

### **Request-Based Sharing: JSP 1.2**

```
…
```
52

**<BODY> <jsp:useBean id="randomNum" type="coreservlets.NumberBean" scope="request" /> <H2>Random Number: <jsp:getProperty name="randomNum" property="number" /> </H2> </BODY></HTML>**

### **Request-Based Sharing: JSP 2.x**

**… <BODY> <H2>Random Number: \${randomNum.number} </H2> </BODY></HTML>**

### **Session-Based Sharing: JSP 1.2**

```
…
<BODY>
<H1>Thanks for Registering</H1>
<jsp:useBean id="nameBean" 
             type="coreservlets.NameBean" 
             scope="session" />
<H2>First Name:
<jsp:getProperty name="nameBean" 
                 property="firstName" /></H2>
<H2>Last Name:
<jsp:getProperty name="nameBean" 
                 property="lastName" /></H2>
</BODY></HTML>
```

```
54
```
### **Session-Based Sharing: JSP 2.x**

**…**

**<BODY> <H1>Thanks for Registering</H1> <H2>First Name: \${nameBean.firstName}</H2> <H2>Last Name: \${nameBean.lastName}</H2> </BODY></HTML>**

### **ServletContext-Based Sharing: JSP 1.2**

**… <BODY> <H1>A Prime Number</H1> <jsp:useBean id="primeBean" type="coreservlets.PrimeBean" scope="application" /> <jsp:getProperty name="primeBean" property="prime" /> </BODY></HTML>**

### **ServletContext-Based Sharing: JSP 2.x**

**… <BODY>**

56

**<H1>A Prime Number</H1> \${primeBean.prime} </BODY></HTML>**

© 2012 Marty Hall

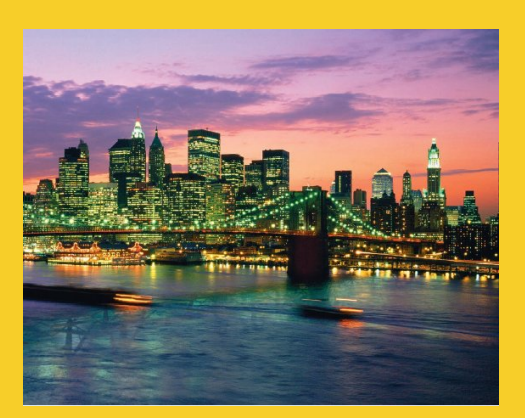

# **Wrap-Up**

**Customized Java EE Training: http://courses.coreservlets.com/** Java, JSF 2, PrimeFaces, Servlets, JSP, Ajax, jQuery, Spring, Hibernate, RESTful Web Services, Hadoop, Android. Developed and taught by well-known author and developer. At public venues or onsite at *your* location.

### **Summary**

#### • **The JSP 2 EL provides concise, easy-to-read access to**

- Scoped variables
- Bean properties
- Collection elements
- Standard HTTP elements such as request parameters, request headers, and cookies

#### • **The JSP 2 EL works best with MVC**

– Use only to output values created by separate Java code

#### • **Resist use of EL for business logic**

– Use EL operators and conditionals sparingly, if at all

© 2012 Marty Hall

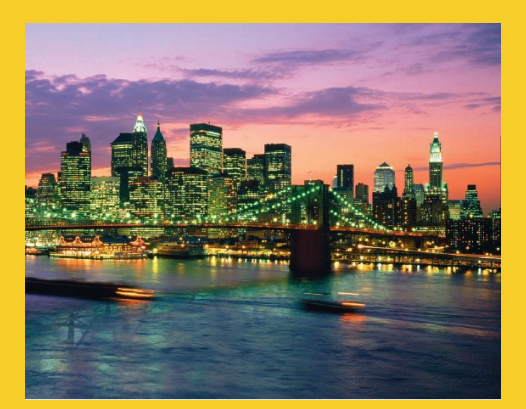

# **Questions?**

JSF 2, PrimeFaces, Java 7, Ajax, jQuery, Hadoop, RESTful Web Services, Android, Spring, Hibernate, Servlets, JSP, GWT, and other Java EE training

**Customized Java EE Training: http://courses.coreservlets.com/** Java, JSF 2, PrimeFaces, Servlets, JSP, Ajax, jQuery, Spring, Hibernate, RESTful Web Services, Hadoop, Android. Developed and taught by well-known author and developer. At public venues or onsite at *your* location.